# U<sup>T</sup> CSC384: Intro to Artificial Intelligence  $\prod$  of  $\Gamma$ Planning-III are not ignored.

Hojjat Ghaderi, University of Toronto, Fall 2006 1

## GraphPlan

- GraphPlan is an approach to planning that is built on ideas similar to "reachability". But the approach is not heuristic: delete effects
- The performance is not at good as heuristic search, but GraphPlan can be generalized to other types of planning, e.g., finding optimal plans, planning with sensing, etc.

## $\int_{\partial} \overline{f}$

## Graphplan

- ●Operates in two phases.
	- Phase I. Guess a "concurrent" plan length k, then build a leveled graph with k alternating layers.
	- Phase II. Search this leveled graph for a plan. If no plan is found, return to phase I and build a bigger leveled graph with  $k+1$  alternating layers. The final plan, if found, consists of a sequence of sets of actions

 ${a_1, a_2, ...\} \rightarrow {a_2, a_2, ...\} \rightarrow {a_3, a_3, ...\} \rightarrow ...$ 

The plan is "concurrent" in the sense that at stage I, all actions in the i-th set are executed in parallel.

## $\prod$   $\int_{\partial f}$

## Graphplan

 $\overline{2}$  Hojjat Ghaderi, University of Toronto, Fall 2006

- ●The leveled graph alternates between levels containing propositional nodes and levels containing action nodes. (Similar to the reachability graph).
- ●Three types of edges: precondition-edges, add-edges, and delete-edges.

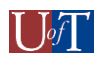

## GraphPlan Level Graph

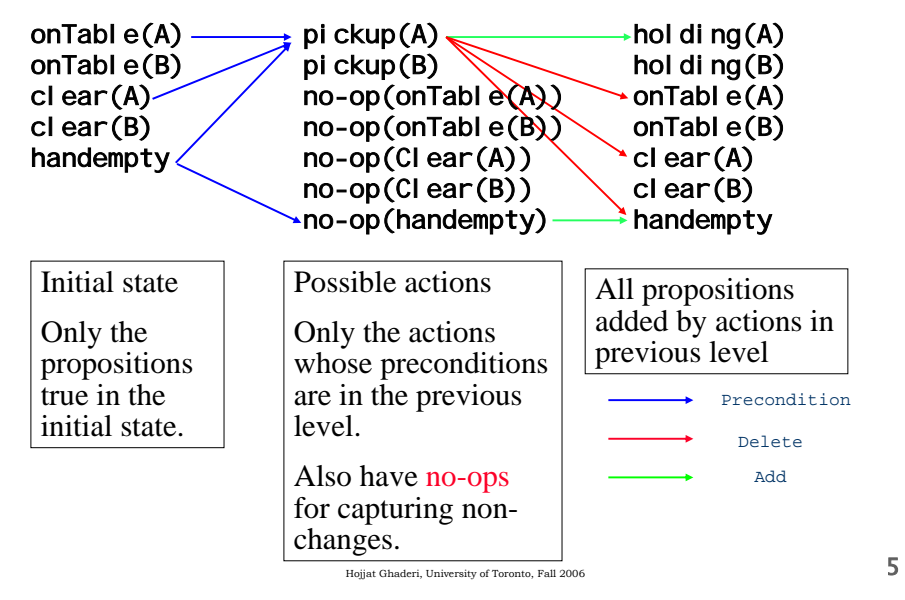

#### GraphPlan Mutexes.

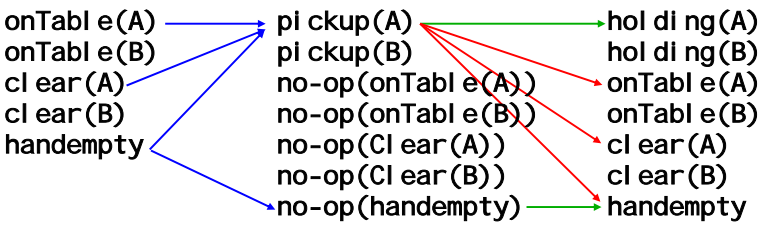

- In addition to the facts/actions. GraphPlan also computes and adds mutexes to the graph.
- Mutexes are edges between two labels, indicating that these two labels cannot be true at the same time.
- Mutexes are added as we construct each layer, and in fact alter the set of labels the eventually appear in a layer.

## $\parallel$   $\parallel$  of  $\parallel$

## GraphPlan Level Graph

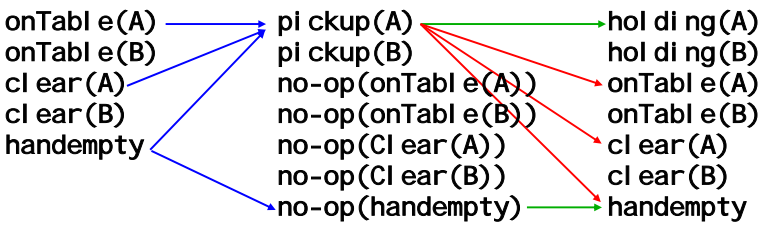

Level  $S_0$  contains all facts true in the initial state.

Level  $A_0$  contains all actions whose preconditions are true in  $S_0$ . Included in the set of actions are no-ops. One no-op for every ground atomic fact. The precondition of the no-op is its fact, its add effect is its fact.

Level  $S_i$  contains all facts that are added by actions at level  $A_{i-1}$ 

Level  $A_i$  contains all actions whose preconditions are true in  $S_i$  6

## $\prod$   $\int_{\partial}$

…

#### Mutexes

- $\bullet$ A mutex between two actions  $\mathsf{a}_1$  and  $\mathsf{a}_2$  in the same layer A<sub>i</sub>, means that  $\mathsf{a}_1$  and  $\mathsf{a}_2$  cannot be executed simultaneously (in parallel) at the ith step of a concurrent plan.
- $\bullet$ A mutex between two facts F<sub>1</sub> and F<sub>2</sub> in the same state layer S<sub>i</sub>, means that F<sub>1</sub> and F<sub>2</sub> cannot be be simultaneously true after i stages of parallel action execution.

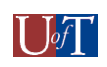

### **Mutexes**

- ●It is not possible to compute all mutexes.
	- ■This is as hard as solving the planning problem, and we want to perform mutex computation as a precursor to solving a planning instance.
- ●However, we can quickly compute a subset of the set of all mutexes. Although incomplete these mutexes are still very useful.
	- This is what GraphPlan does.

## $\prod$  of  $\Gamma$

### **Mutexes**

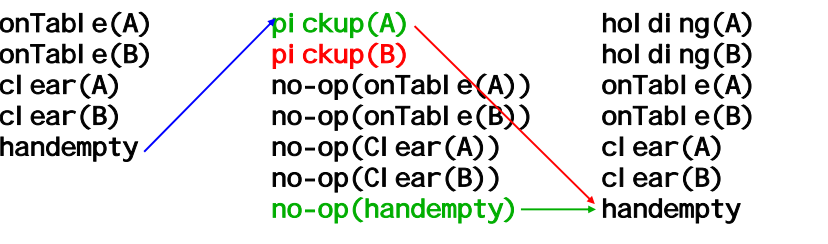

- ●Two actions are mutex if either action deletes a precondition or add effect of another.
- ●Note no-ops participate in mutexes.
	- ■Intuitively these actions have to be sequenced—they can't be executed in parallel

Hojjat Ghaderi, University of Toronto, Fall 2006  $10$ 

## Mutexes

Hojjat Ghaderi, University of Toronto, Fall 2006 9

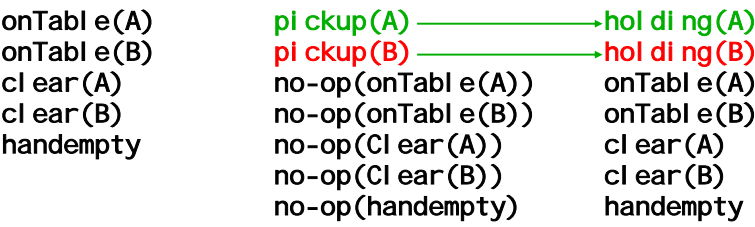

- $\bullet$  Two propositions  $p$  and  $q$  are mutex if all actions adding  $p$  are mutex of all actions adding *q.* 
	- **Must look at all pairs of actions that add p and q.**
	- ■Intuitively, can't achieve p and q together at this stage because we can't concurrently execute achieving actions for them at the previous stage.

 $\prod$   $\int_{\partial f}$ 

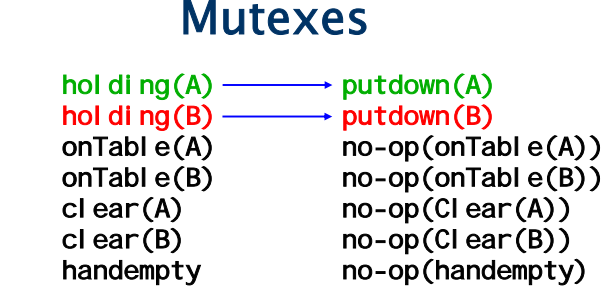

- ●Two actions are mutex if two of their preconditions are mutex.
	- ■Intuitively, we can't execute these two actions concurrently at this stage because their preconditions can't simultaneously hold at the previous stage.

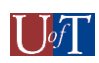

#### How Mutexes affect the level graph.

- 1. Two actions are mutex if either action deletes a precondition or add effect of another
- 2. Two propositions  $\rho$  and  $q$  are mutex if all actions adding  $\rho$ are mutex of all actions adding  $q$
- 3. Two actions are mutex if two of their preconditions are mutex
- ● We compute mutexes as we add levels.
	- $\blacksquare$  S<sub>0</sub> is set of facts true in initial state. (Contains no mutexes).
	- $\blacksquare$  A<sub>0</sub> is set of actions whose preconditions are true in S<sub>0</sub>.
		- Mark as mutex any action pair where one deletes a precondition or add effect of the other.
	- $\blacksquare$  S<sub>1</sub> is set of facts added by actions at level A<sub>0</sub>.
		- ● Mark as mutex any pair of facts p and q if all actions adding p are mutex with all actions adding q.
	- $\blacksquare$   $\blacksquare$  A<sub>1</sub> is set of actions whose preconditions are not mutex at S<sub>1</sub>.
		- ● Mark as mutex any action pair with preconditions that are mutex in S<sub>1</sub>, or where one deleted a precondition or add effect of the other.

Hojjat Ghaderi, University of Toronto, Fall 2006  $13$ 

## $\prod$   $\int_{\partial}$

#### How Mutexes affect the level graph.

- Hence, mutexes will prune actions and facts from levels of the graph.
- ● They also record useful information about impossible combinations.

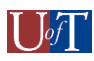

#### How Mutexes affect the level graph.

- 1. Two actions are mutex if either action deletes a precondition or add effect of another
- 2. Two propositions  $\rho$  and  $q$  are mutex if all actions adding  $\rho$ are mutex of all actions adding  $q$
- 3. Two actions are mutex if two of their preconditions are mutex
- ●■
	- …
	- $\blacksquare$  S<sub>i</sub> is set of facts added by actions in level A<sub>i-1</sub>
		- Mark as mutex all facts satisfying 2 (where we look at the action mutexes of  $A_{i-1}$  is set of facts true in initial state. (Contains no mutexes).
	- $\blacksquare$  A<sub>i</sub> is set of actions whose preconditions are true and nonmutex at  $S_i$ .
		- Mark as mutex any action pair satisfying 1 or 2.

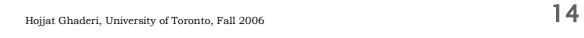

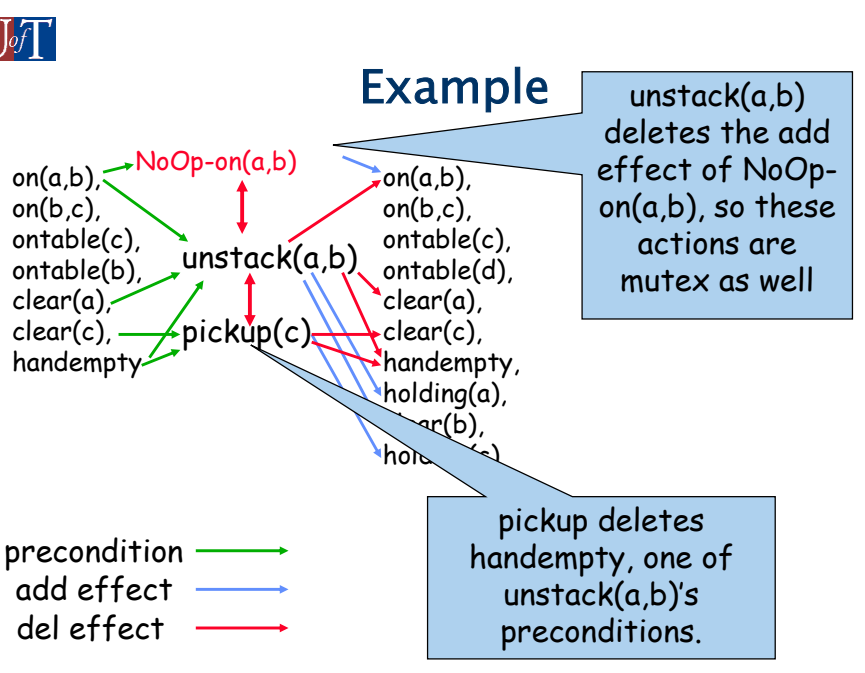

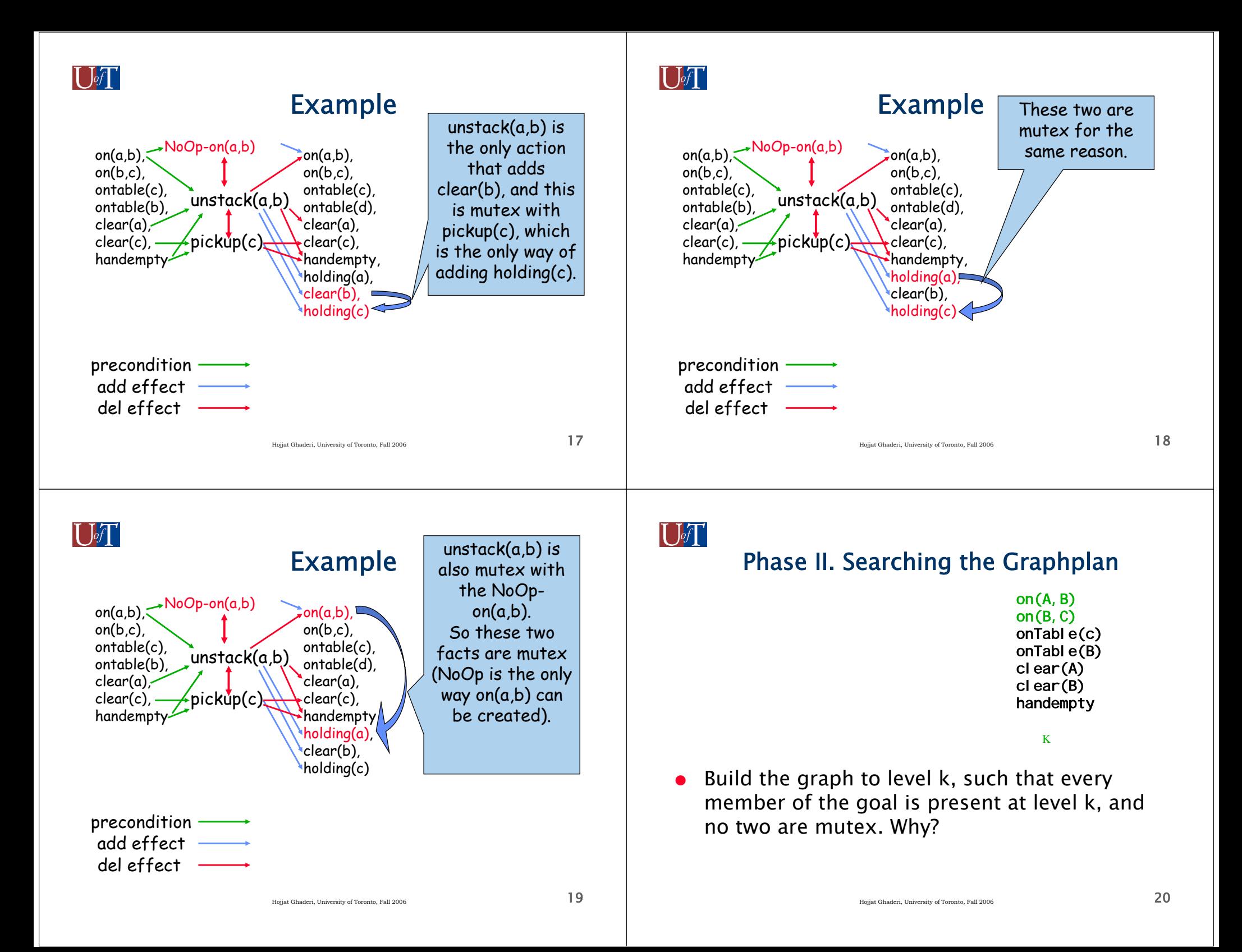

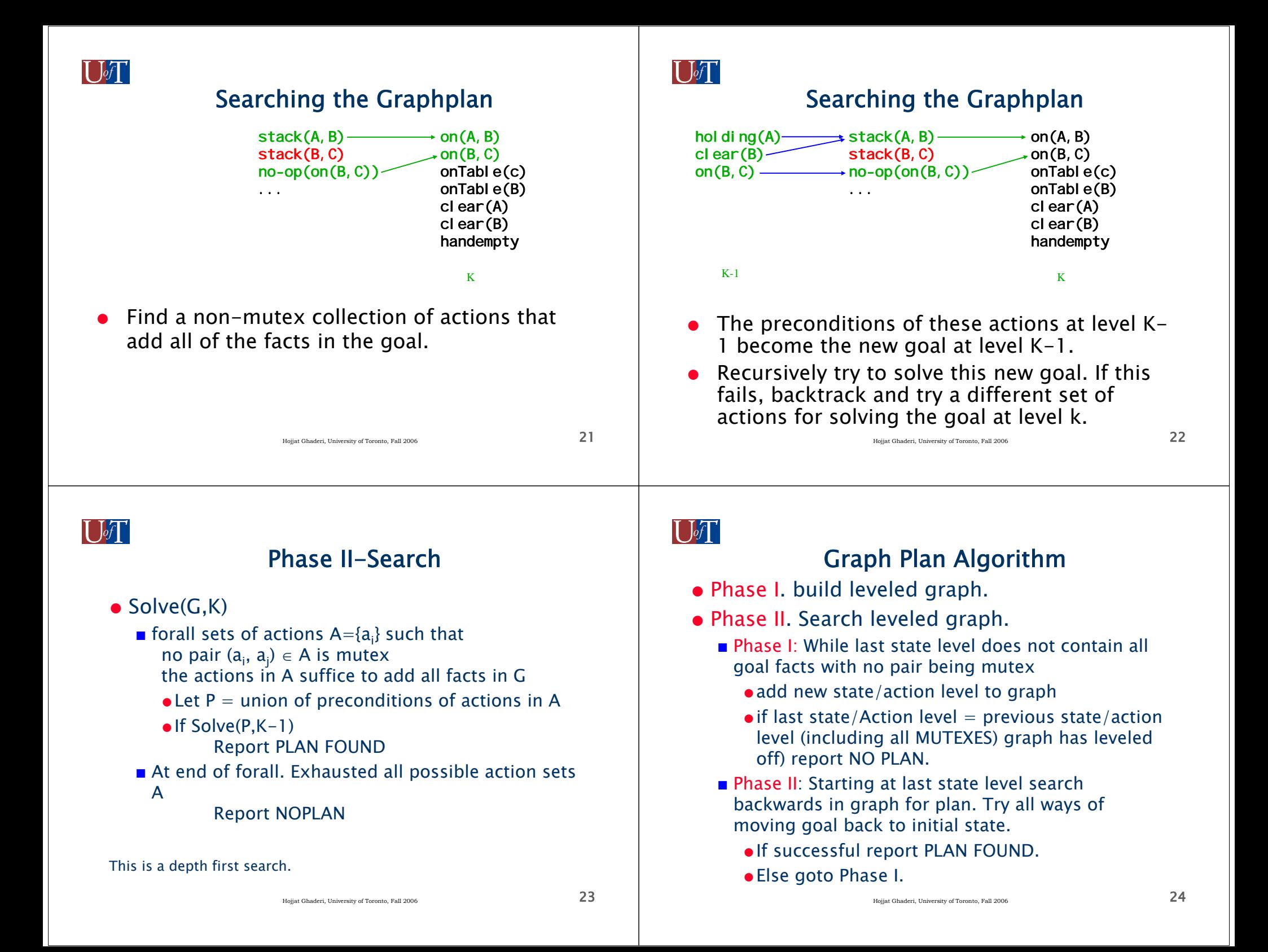

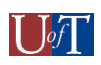

### Dinner Date Example

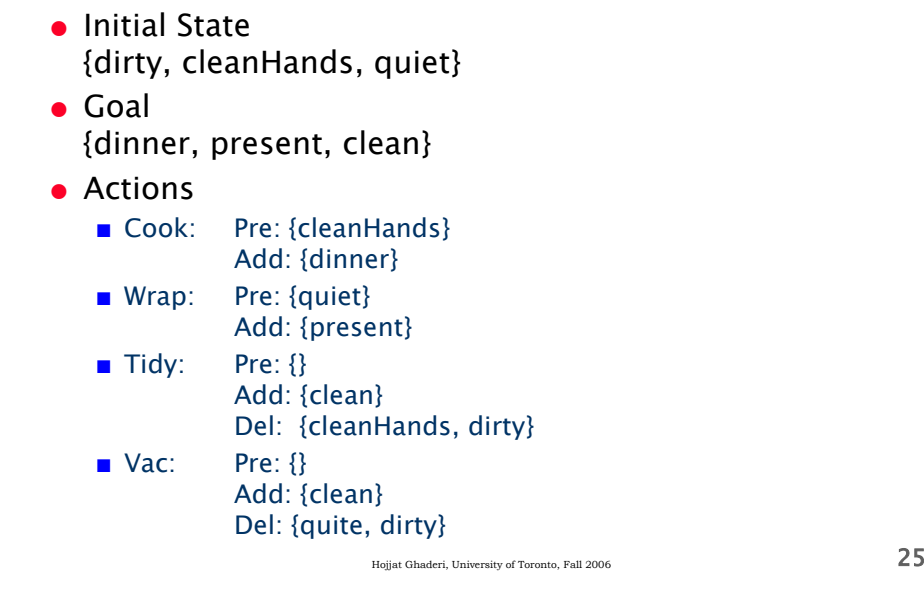

### Dinner example: rule1 action mutex

Legend: NO:No-Op, C:clean,D: Dinner, H: cleanHands, P:Present, Q:quiet, R: diRty

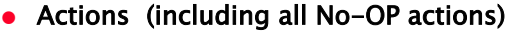

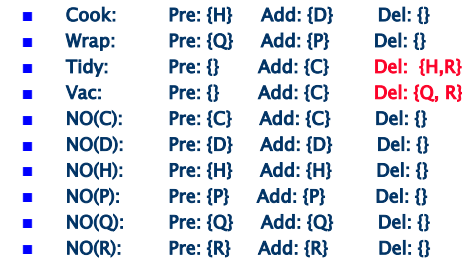

●Look at those with non-empty Del, and find others that have these Del in their Pre or Add:

- So, Rule 1 action mutex are as follows (these are fixed):
- (Tidy,Cook), (Tidy, NO(H)), (Tidy, NO(R)), (Vac, Wrap), (Vac,NO(Q)), (Vac, NO(R))
- Rule 3 action mutex depend on state layer and you have to build the graph.
	- Hojjat Ghaderi, University of Toronto, Fall 2006  $26$

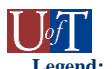

**R**

**H**

**Q**

## Dinner Example: **Legend:**

- **Arrows: Blue: pre, Green: add, Red: Del, Black: Mutex**
- **<sup>D</sup>**: Dinner, **C**:clean, **H**: cleanHands, **Q**:quiet, **P**:Present, **R**: diRty

**R**

**H**

**Q**

 $\bullet$  Init={R,H,Q} Goal={D,P,C}

**CookWrap Tidy VacNO(R) NO(H) NO(Q)**

**S0 A0 S1**

#### **D**Note:

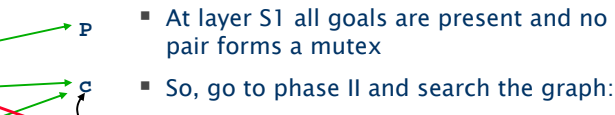

 $\blacksquare$  i.e. Find a set of non-mutex actions that adds all goals {D,P,C}:

x{Cook, Wrap, Tidy} mutex Tidy&Cook

x{Cook, Wrap, Vac} mutex Vac&Wrap

■ No such set exists, nothing to backtrack, so goto phase I and add one more action and state layers

●

#### Dinner Example:

- **Arrows: Blue: pre, Green: add, Red: Del, Black: Mutex**
- **<sup>D</sup>**: Dinner, **C**:clean, **H**: cleanHands, **Q**:quiet, **P**:Present, **R**: diRty
- Init= $\{R,H,Q\}$  Goal= $\{D,P,C\}$
- Note: first draw rule1 action mutex at layer A1, then find rule3 action mutex (for this only look at mutex fact at level S1). Finally, apply rule 2 for fact mutex at S2.

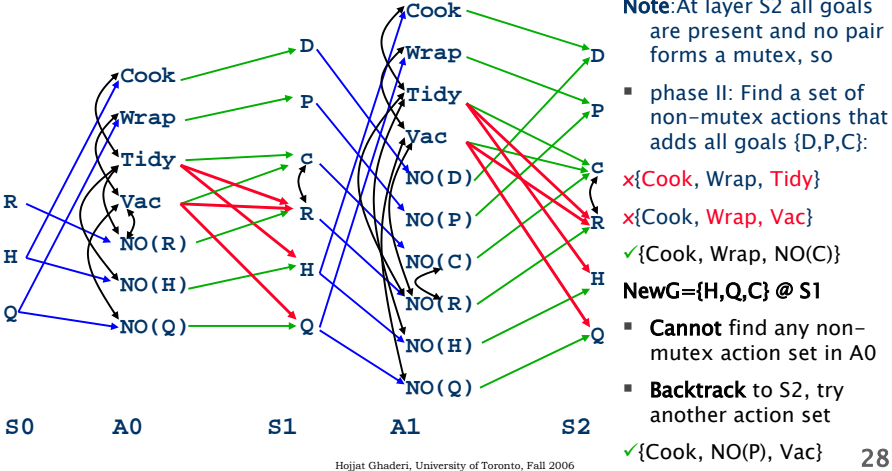

Note:At layer S2 all goals are present and no pair forms a mutex, so

 phase II: Find a set of non-mutex actions that adds all goals {D,P,C}:

<sup>x</sup>{Cook, Wrap, Tidy}

<sup>x</sup>{Cook, Wrap, Vac}

 $\checkmark$ {Cook, Wrap, NO(C)}

#### NewG={H,Q,C} @ S1

- Cannot find any nonmutex action set in A0
- **Backtrack** to S2, try another action set

#### Dinner Example:

- **Arrows: Blue: pre, Green: add, Red: Del, Black: Mutex**
- **<sup>D</sup>**: Dinner, **C**:clean, **H**: cleanHands, **Q**:quiet, **P**:Present, **R**: diRty

•  $Init=[R,H,Q]$   $Goal=[D,P,C]$ 

● Note: first draw rule1 action mutex at layer A1, then find rule3 action mutex (for this only look at mutex fact at level S1). Finally, apply rule 2 for fact mutex at S2.

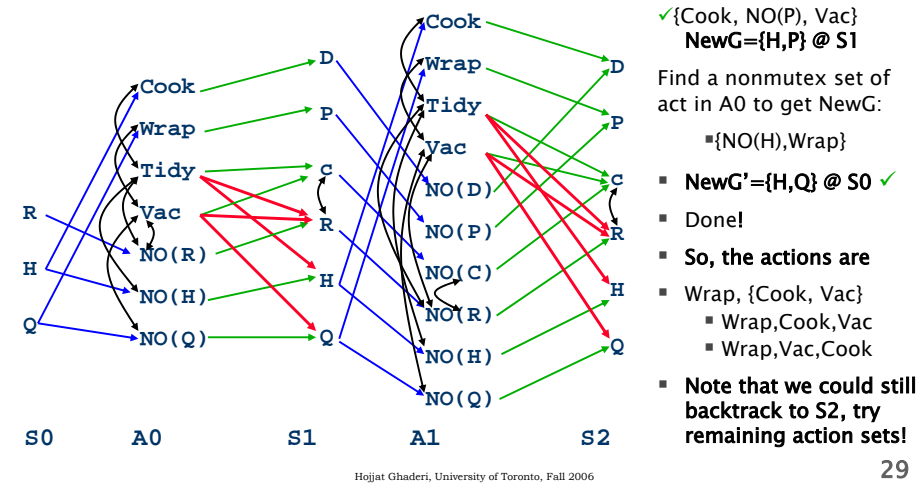

## $\mathbf{I}$   $\mathbf{I}$

## ADL Operators.

ADL operators add a number of features to STRIPS.

- 1. Their preconditions can be arbitrary formulas, not just a conjunction of facts.
- 2. They can have conditional and universal effects.
- 3. Open world assumption:
	- 1. States can have negative literals
	- 2. The effect (P∧¬Q) means add P and ¬Q but delete ¬ P and Q.

#### But they must still specify atomic changes to the knowledge base (add or delete ground atomic facts).

Hojjat Ghaderi, University of Toronto, Fall 2006  $30$ 

## $\prod$   $\int_{\mathcal{C}}$

## ADL Operators Examples.

```
move(X,Y,Z)
Pre: on(X,Y) \land clear(Z)
Effs: ADD[on(X,Z)]
           DEL[on(X,Y)]
           \mathsf{Z}\neq\mathsf{table}\to\mathsf{DEL}[\mathsf{clear}(\mathsf{Z})]\mathsf{Y} \ne \mathsf{table} \to \mathsf{ADD}[\mathsf{clear}(\mathsf{Y})]
```
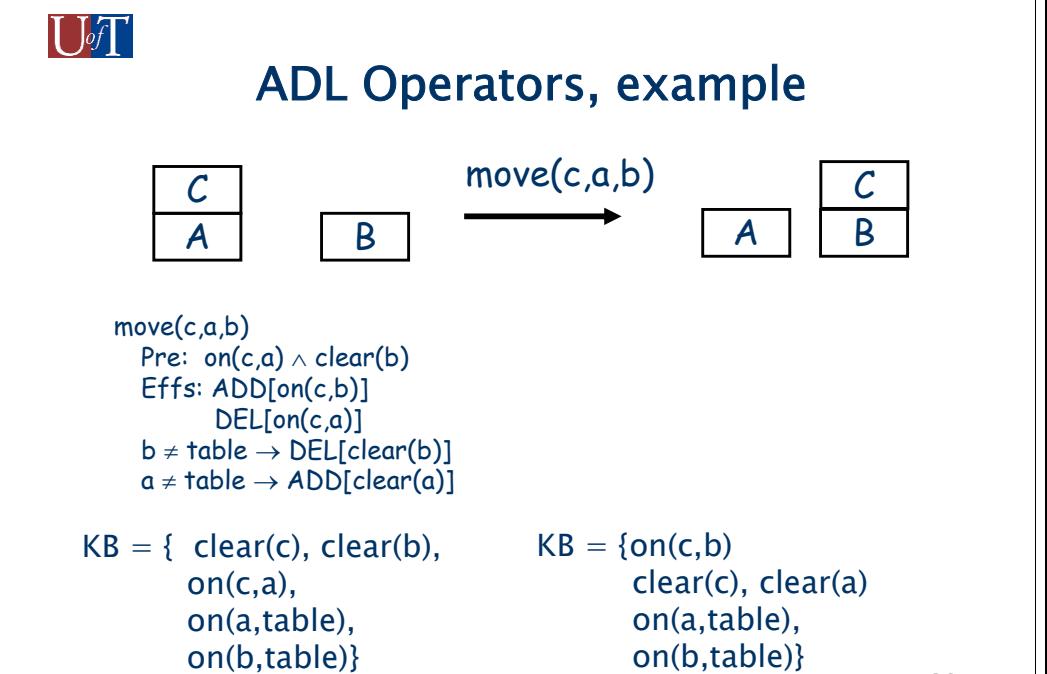

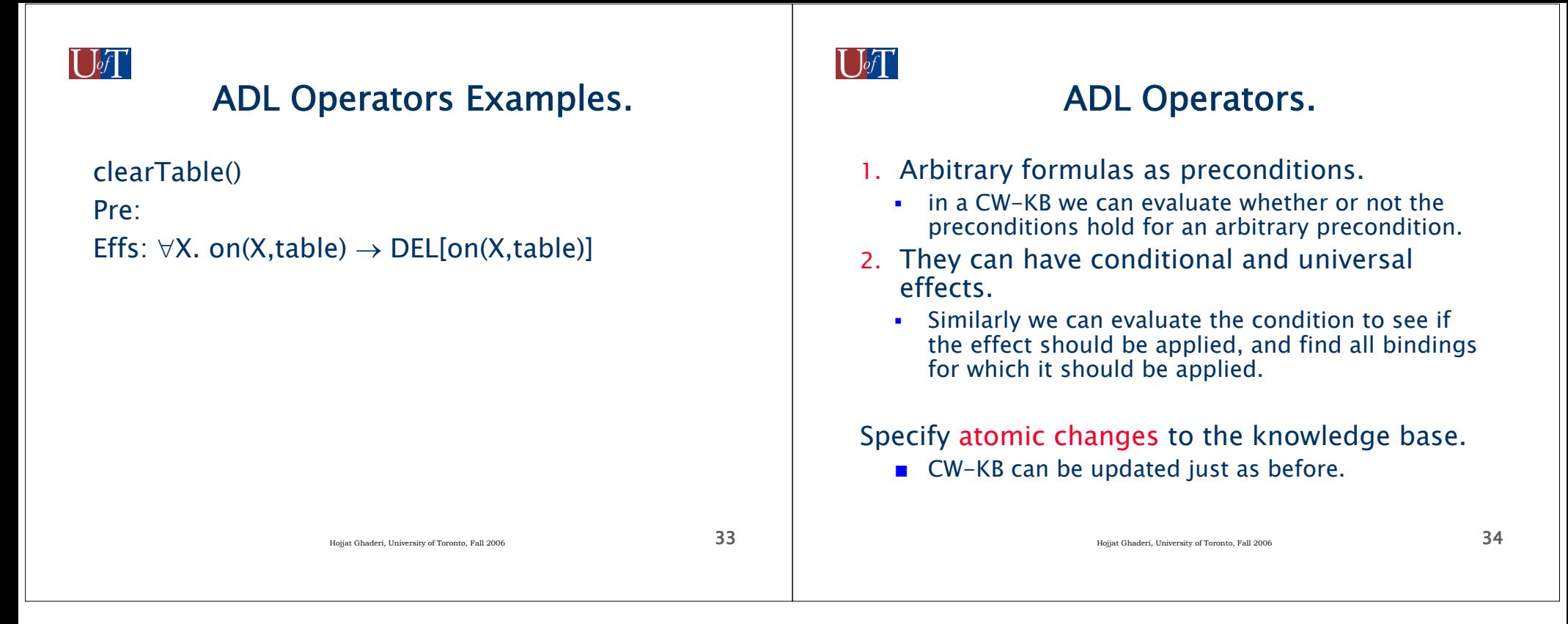